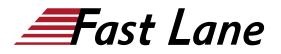

BROADCOM<sup>®</sup>
 EXPERT ADVANTAGE
 PARTNER

Education Delivery Partner

VMware Cloud Foundation

# VMware Aria Operations for Logs: Install, Configure, Manage [V8.12] (AOLICM812)

### ID AOLICM812 Price 2,070.— €excl. VAT) Duration 3 days

### Who should attend

- System administrators
- System engineers
- Consultants

### **Prerequisites**

System administration experience with VMware vSphere® deployments or completion of one of the following courses:

- <u>VMware vSphere: Install, Configure, Manage [V8]</u> (VSICM8)
- <u>VMware vSphere: Operate, Scale and Secure [V8]</u> (VSOSS8)

### **Course Objectives**

By the end of the course, you should be able to meet the following objectives:

- Identify the features and benefits of VMware Aria Operations for Logs
- Determine which VMware Aria Operations for Logs cluster meets your monitoring requirements
- Describe the VMware Aria Operations for Logs architecture and use cases
- Deploy and configure a VMware Aria Operations for Logs cluster
- Use the Explore Logs page to get a deep understanding of log data
- Create and manage queries
- Manage VMware Aria Operations for Logs agents and agent Groups
- Create custom dashboards
- Explain how to use the VMware Aria Operations for Logs widgets
- Extend the capabilities of VMware Aria Operations for Logs by adding content packs and configuring solutions
- Discuss VMware Aria Operations for Logs (SaaS)

### **Course Content**

#### **Course Introduction**

- Introductions and course logistics
- · Course objectives

### Introduction to VMware Aria Operations for Logs

- Describe the VMware Aria cloud management platform
- Describe the VMware Aria<sup>™</sup> use cases
- Describe the key capabilities of VMware Aria Operations for Logs
- Describe the requirements for a log analytics solution
- Explain the importance of efficient log management
- Navigate the VMware Aria Operations for Logs UI
- Describe the various stages of log processing

### VMware Aria Operations for Logs Architecture and Deployment

- Identify the minimum requirements for deploying VMware Aria Operations for Logs
- Explain how to use the VMware Aria Operations for Logs sizing calculator
- Describe VMware Aria Operations for Logs compatibility with other VMware products
- Describe the VMware Aria Operations for Logs architecture
- Explain how to install the VMware Aria Operations for Logs virtual appliance

### VMware Aria Operations for Logs Queries and Dashboards

- Describe the primary functions of the VMware Aria Operations for Logs UI
- Use the Interactive Analytics tab to get a deeper understanding of log data
- Create and manage queries
- Create VMware Aria Operations for Logs custom dashboards
- Describe and use the VMware Aria Operations for Logs widgets

### Administering VMware Aria Operations for Logs

VMware Aria Operations for Logs: Install, Configure, Manage [V8.12] (AOLICM812)

BROADCOM

VMware Cloud Foundati

- Describe user access control in VMware Aria Operations for Logs
- Describe user management
- Access the VMware Aria Operations for Logs Administration page
- Configure VMware Aria Operations for Logs settings
- Manage certificates
- Configure system notifications
- Explain how to upgrade VMware Aria Operations for Logs
- Describe the VMware Aria Operations for Logs Importer

### **VMware Aria Operations for Logs Integrations**

- Describe how to integrate vRealize Operations with VMware Aria Operations for Logs
- Discuss the advantages of integrating vRealize Operations with VMware Aria Operations for Logs
- Discuss the advantages of using the vSAN content pack
- Explain how to install NSX content packs

### VMware Aria Operations for Logs (SaaS)

- Explain the VMware Aria Operations for Logs (SaaS) architecture
- Describe the ingestion options for Aria Operations for Logs (SaaS)
- Discuss integration with on-premises Aria Operations for Logs
- Configure log forwarding to VMware Aria Operations for Logs (SaaS) without deploying additional VMware Cloud Proxy instances

## VMware Aria Operations for Logs: Install, Configure, Manage [V8.12] (AOLICM812)

ducation Delivery Partner

BROADCOM<sup>®</sup>

### Training Centres worldwide

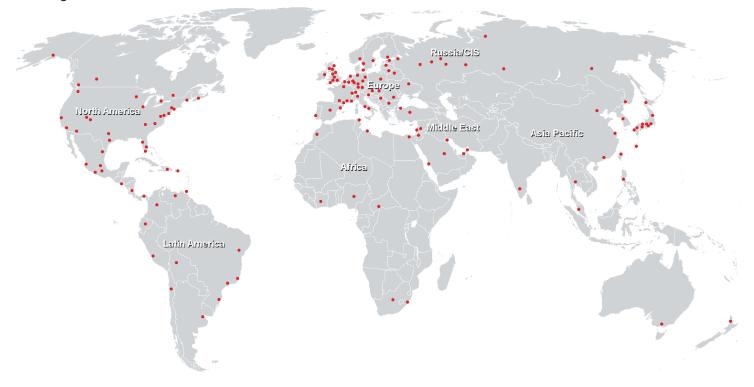

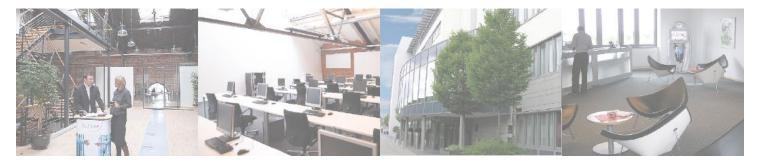

### Fast Lane Institute for Knowledge Transfer (Switzerland) AG

Husacherstrasse 3 CH-8304 Wallisellen Tel. +41 44 832 50 80

info@flane.ch, https://www.flane.ch